## **Crash Recovery**

#### **Crash Recovery**

- **Introduction** 
	- Storage
	- Failure
	- Recovery
	- **Logging**
- **Undo Logging**
- **Redo Logging**
- **ARIES**

#### **Storage Types**

- **v** Volatile storage
	- Main memory
	- **Cache memory**
- **Nonvolatile storage** 
	- Stable storage
		- Online (e.g. hard disk, solid state disk)
		- **Transaction logs are written to** *stable storage*, which is guaranteed to survive system crashes and media failures
	- Offline optical, flash drives, removable hard drives etc.
		- deprecated floppy disk, zip drives, tape, punch cards …

## **Failure Examples**

- A small list of potential problems
	- **User tries to enter an incorrect msp**
	- A disk crashes recover with a RAID scheme
	- **Power goes out while transactions are** being entered Use transaction log to recover
	- An explosion destroys the site where the DB is located Use off-site backup to recover
	- Aliens destroy the planet to make way for an interstellar bypass ???

prevented by primary key

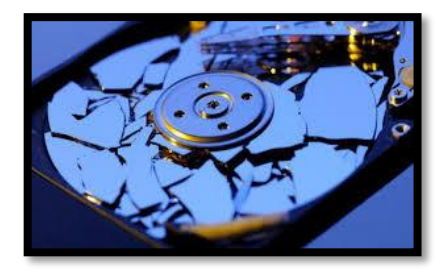

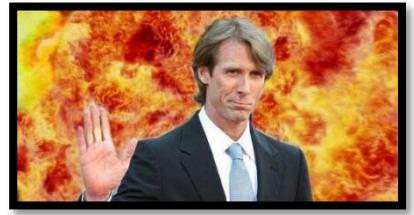

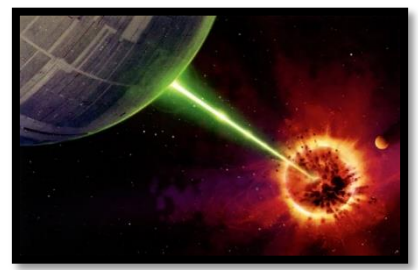

## **Types of Failure**

#### **System crashes**

- Results in data loss of all data in volatile storage
- Possible causes include power failures, operating system failures, etc.
- Media failures (disk crash)
	- Results in loss of online (non-volatile) data and volatile data
	- Possible causes include damages to the storage media and human error (e.g. accidentally erasing the disk)

#### **Transactions**

- A database is assumed to be in a consistent state before a transaction is processed
	- **If a transaction executes in its entirety in isolation** then the DB is still consistent after its execution
- **If a transaction is only partially executed the** DB may not be consistent
	- Transactions should be *atomic* but
	- May be interrupted by a system failure

# **Crash Recovery**

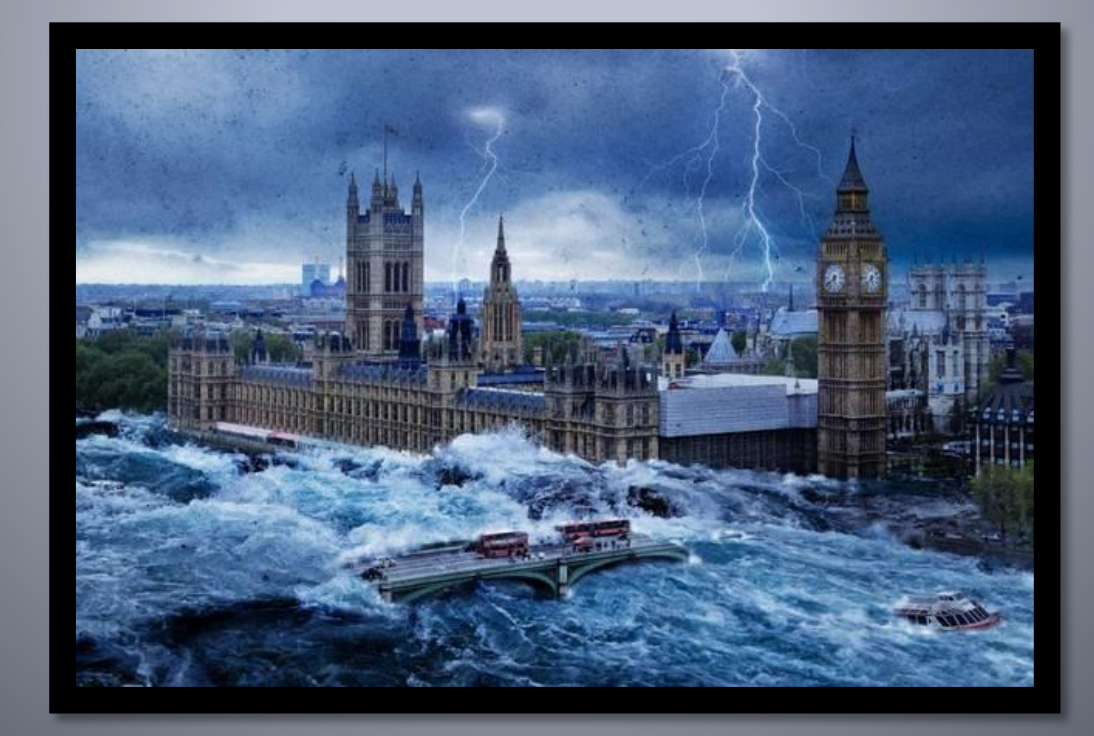

## **Executing Transactions**

- **Transactions involve reading or writing a** database element (or both)
	- Adding money to a bank account
	- Altering a student's GPA
	- Registering for a course
	- Changing an address
- **This occurs in main memory** 
	- The element must be retrieved from disk and then
	- Written back to disk so that the transaction is *durable*

#### **Example Transaction**

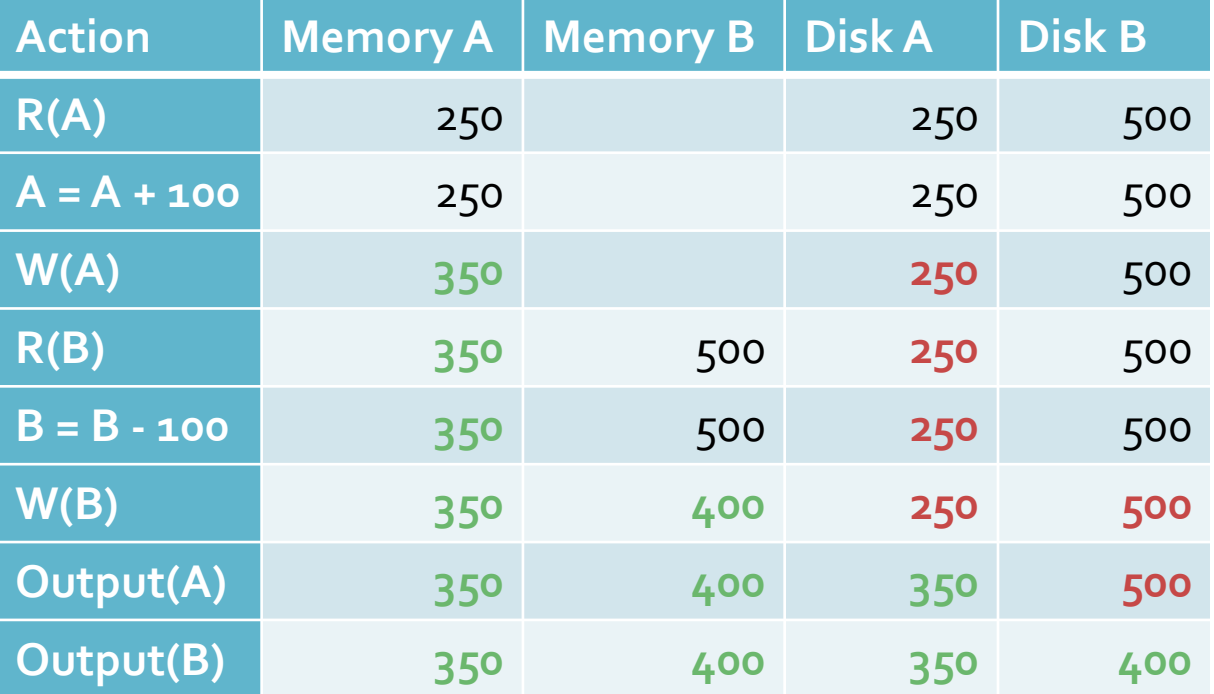

#### **Normal Transaction Execution**

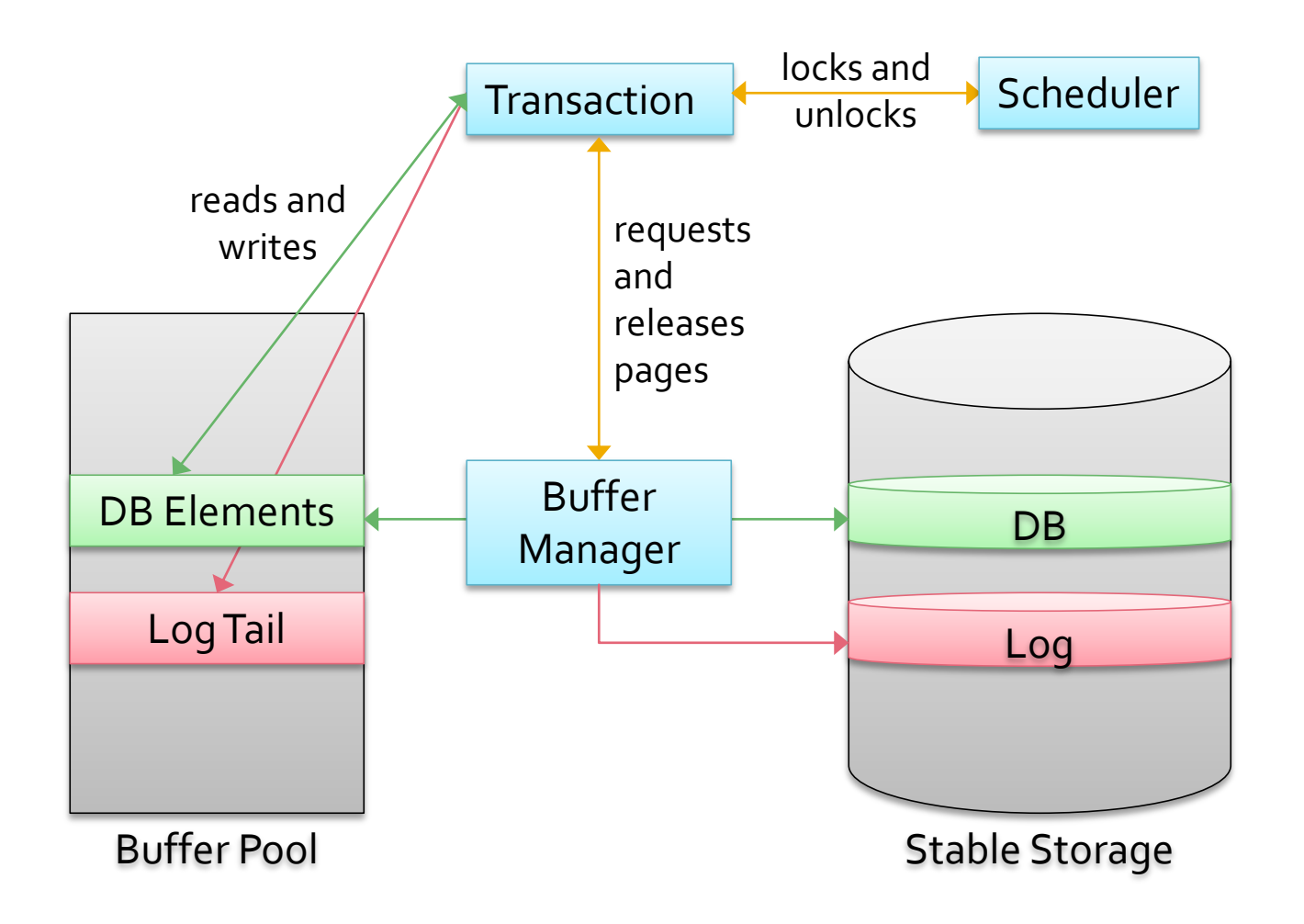

#### **Recovery Manager**

- The *recovery manager* is responsibility for ensuring *atomicity* and *durability*
	- Atomicity undo actions of aborted transactions
	- Durability ensure the actions of committed transactions survive failures
- These tasks should be carried out efficiently
	- Recovery time and overhead should be minimized
		- Given that crashes do not occur frequently
	- There is a trade-off between recovery time and normal running time
- Log transactions to allow recovery

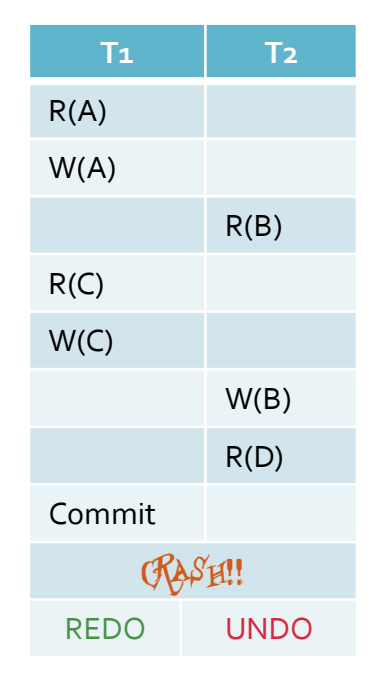

### **Transaction Log**

- $\blacksquare$  The log is a history of executed transactions
	- A file of records stored in stable storage
	- The most recent part of the log is kept in main memory and periodically forced to stable storage
- Each log record has a unique id, called the log sequence number (LSN)
	- LSNs are assigned in sequential order
	- **A record is written for each action of transaction**
- **Exery DB page contains the LSN of the most recent** log record that described a change to that page

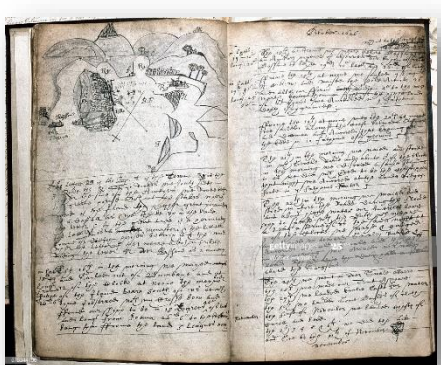

the log tail

#### **Stable Storage**

- **Transaction logs should be maintained in** nonvolatile storage (disk or tape)
	- Data written to stable storage is safer
		- It is impossible to quarantee safety but it is possible to make data loss very unlikely
	- RAID systems can ensure that a single disk failure will not result in data loss
	- **Mirrored disks can also be used to minimize data loss** 
		- **.** If copies of the log are made, one disk can be stored remotely to mitigate against the effects of fire or other disasters

### **Stealing Frames, Forcing Pages**

- It is possible to write a transaction's changes to a DB object to disk before the transaction commits
	- **If buffer manager chooses to replace the frame containing** the object
		- **Note that the frame must have been unpinned**
	- Referred to as *stealing* the frame
		- **From the uncommitted transaction**
- When a transaction commits, its changes may need to be immediately written to disk known as *forcing*
	- **Ensuring that the transaction is preserved**

## **Recovery Schemes**

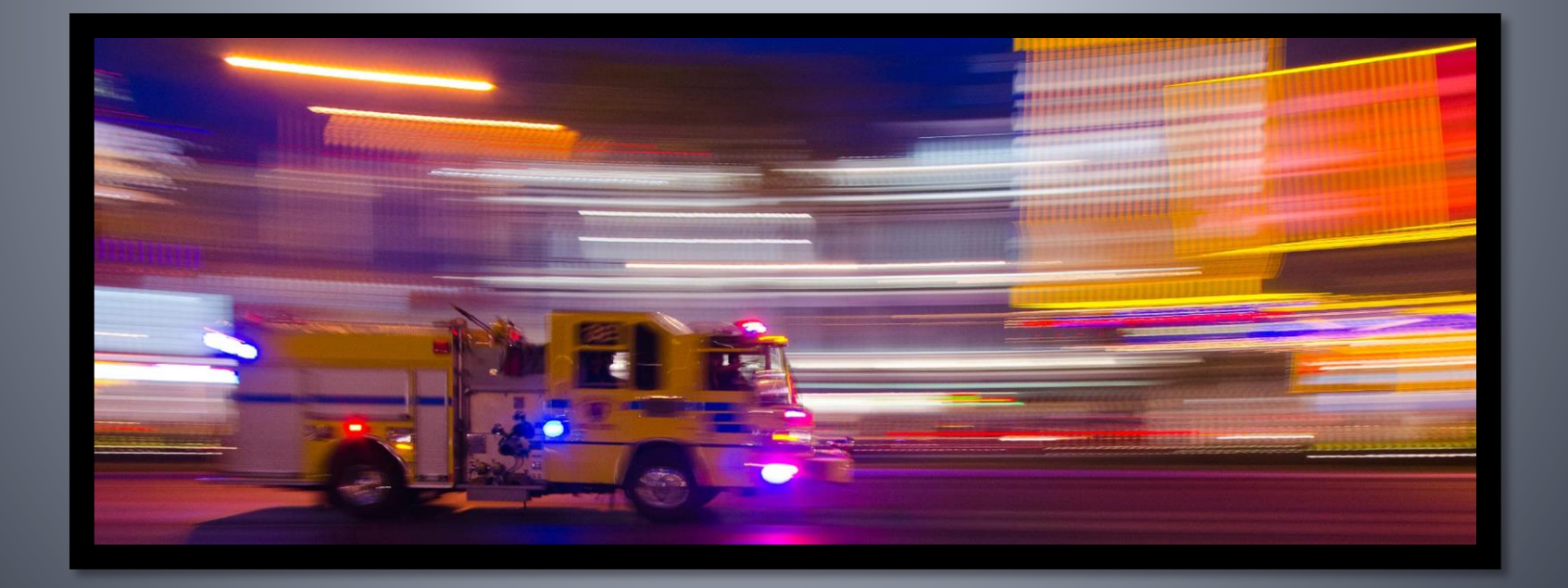

## **Undo Logging**

- Undo logging is a recovery scheme that undoes the work of incomplete transactions after a crash
	- It does not *redo* transactions
- The transaction log contains the following records
	- <*start T*> indicates that the transaction, *T*, has begun
	- $\leq$ *update T, X, v* records changes made by T
	- <*commitT*> indicates that *T* has completed
		- *T* will not make any more changes to the DB, and
		- Any changes made by *T* should appear on disk
	- <*abort T*> indicates that *T* could not complete
		- **E** Any changes made by T should not appear on disk

#### **Update Records**

- An undo log's *update* records track DB changes, the records are triples <*T*, *X*, *v*>, where Object A had value 123
	- Transaction  $T$ , has changed database element  $X$ , and the previous value of *X* was *v* T1 adds 100 to object A
- Changes reflected by update records normally occur in memory, and may not yet be recorded on disk
	- The log record is in response to a *write* action, not
	- **An output action, which outputs data to a disk**
- The undo log does *not* record the *new* value written by an update <update T1, A, 123>

## **Undo Logging Rules**

 $\blacksquare$  *U*<sub>1</sub> – If *T* modifies *X* 

i.e. *T* writes *X*

- The update record  $(T, X, v>$  must be written to disk *before* the new value of *X* is written to disk
- *U<sup>2</sup>* If *T* commits
	- The commit log record must be written to disk *after* all the changes of *T* are written to disk
		- As soon as possible after Ts last change has been written to disk
- Both rules necessitate that pages are *forced* to disk
	- The log manager must have a *flush-log* command that tells the buffer manager to write the log to disk, and
	- **The transaction manager must be able to make the buffer** manager output pages to disk

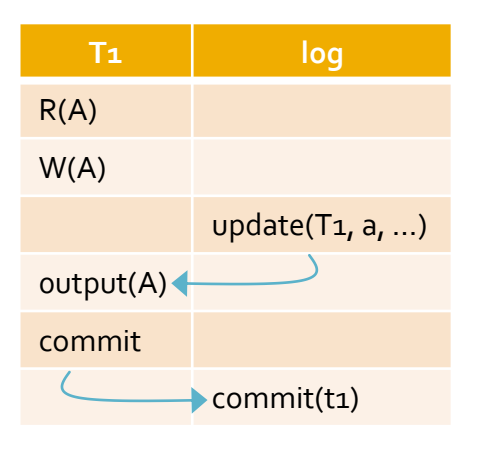

## **Undo Logging Recovery**

- $\blacksquare$  In the event of a system failure a transaction may not have executed atomically
	- Some changes made by the transaction have been written to disk and others are not
	- **The DB may be in an inconsistent state**
- **The recovery manager uses the log to restore the** DB to a consistent state
	- **Assume the recovery manager considers the entire log** 
		- **This is not an efficient approach, and most systems use checkpoints**

**T1**

R(A)

W(A)

CRASH!!

R(B)

W(B)

**• All incomplete transactions are undone** 

#### **Incomplete Transactions**

- A transaction is incomplete if it has a *start* record on the log but no matching *commit* record
	- Any changes made by such transactions are reversed
	- Transactions with a commit record on the log must have been written to the disk (from rule  $U_{_2}$ )
- **Update records are used to reverse transactions** 
	- **If a transaction made a change to the DB there must be an** update record on the log (from rule  $U_{_1}$ )
	- Changes can be reversed by rewriting each data object *X* with the value *v* recorded in the update record

#### **Recovery Process**

- Review log to find incomplete transactions
- **Proceed backwards through the log and for each** update record <*T*, *X*, *v*> Effect of  $T$  must be on disk  $-U_2$ 
	- **EXTE** If T has a *commit* record, do nothing, otherwise
	- *T* is incomplete so change the value of *X* to *v*
- Write an *abort* record to the log for each incomplete transaction To record that the transaction needs to be processed again
- The process must go backwards through the log to ensure that the DB is in the correct state

## **Example: Undo Log**

#### **Transaction**

- Reads *A*, doubles it
- Reads *B*, adds 13 to it
- Key
	- *MM* = main memory
	- *DB* = stable storage
	- Log records
- *output* actions write main memory to disk
- *flush* log actions writes log to disk

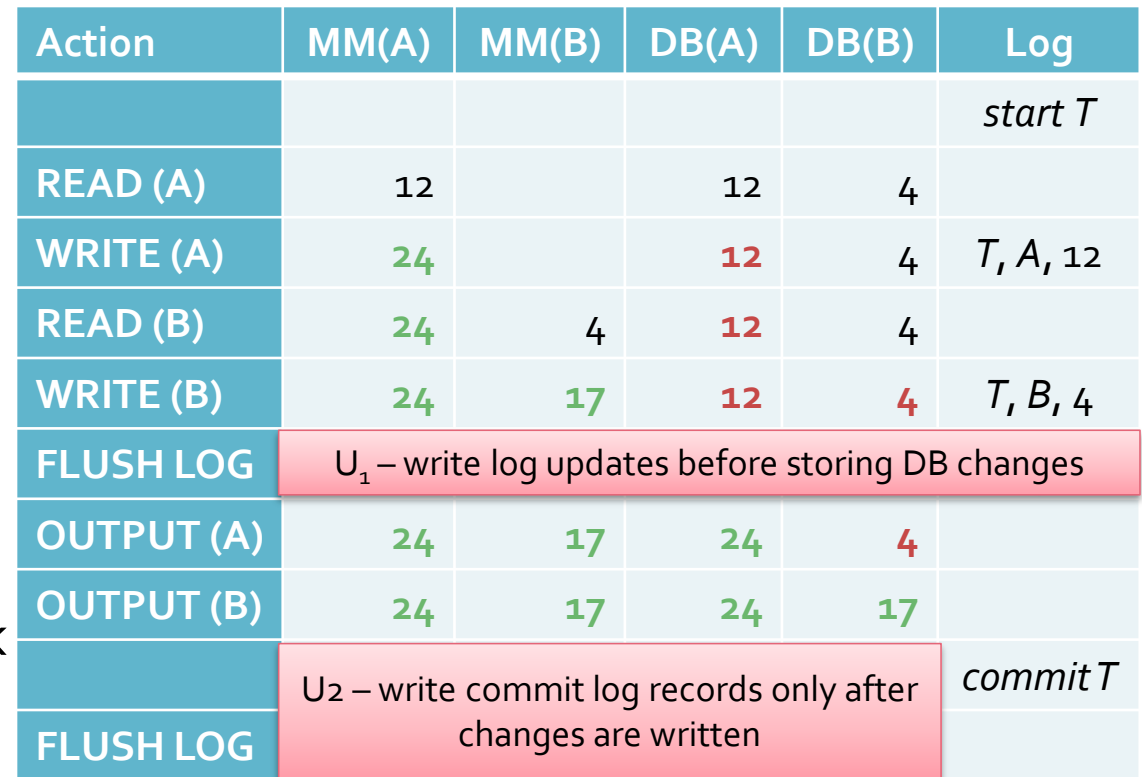

#### **Undo Logging Recovery**

- If there is a crash after a transaction's *commit* record has been stored in the log no recovery is needed
	- Because of rule  $U_{2}$ , the changes to *T* must have been written to the disk before the commit record was made
- If a crash occurred between a transaction's *start* and *commit* log records, it must be undone
	- This is achieved by writing the previous values (*v*) in the update records to the database objects
	- As undo logging only undoes incomplete transactions it is not necessary to record new values in the log

## **Checkpoints**

- The undo recovery scheme requires that the entire log is read during recovery
	- **This gets increasingly inefficient as the log gets larger, and**
	- Reads older, committed, transactions to no purpose
- Once a commit log record is written to disk the log records of the transaction are not needed
	- However, it is not possible to delete the entire log whenever a commit record is written
	- Since there may be log records relating to other, active, transactions which would be required for recovery

## **Simple Checkpoints**

- To indicate that all preceding transaction have been committed a *checkpoint* can be inserted in the log
	- Only the recovery log records after the last checkpoint have to be used
- $\blacksquare$  The simplest way to insert a checkpoint is
	- Stop accepting new transactions
	- Wait until all active transactions commit or abort, and have written their commit or abort records to the log
	- Flush the log (write it to stable storage)
	- Write a *checkpoint* record to the log
	- Start accepting transactions again

But this has a negative effect on throughput

#### **Non-quiescent Checkpoints**

- If the system is shut down to insert a checkpoint it may appear stalled to users
	- *Non-quiescent checkpointing* allows processing to continue as a checkpoint is created
- **To create a non-quiescent checkpoint** 
	- Write a *start checkpoint* log record
		- **The log record includes a list**  $(T_{ij}, ..., T_k)$  **of active** transactions that have not yet committed
	- **•** Wait until  $T_i$ , ...,  $T_k$  commit, while still allowing other transactions to start
	- Write an *end checkpoint* log record once *Ti* , …, *T<sup>k</sup>* have completed

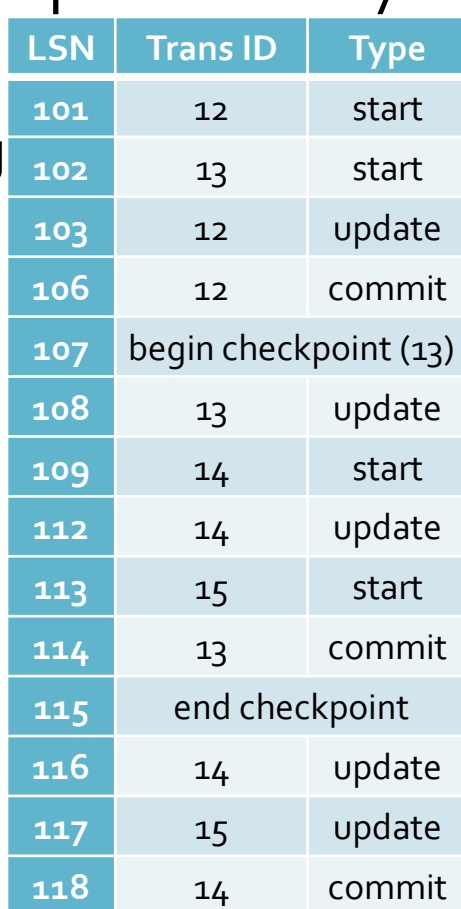

#### **Recovery with Checkpoints**

- With a non-quiescent checkpoint system the log is scanned backwards from its *end*
	- **E** Undoing incomplete transactions
- If an end checkpoint is found  $(1)$ 
	- All incomplete transactions must have begun after the previous start checkpoint
	- End scan when start checkpoint is reached
- If a start checkpoint is found first  $(2)$  CRASH
	- The crash happened during the checkpoint
	- Scan back to the first incomplete transaction specified in the start checkpoint record CRASH<sup>1</sup>

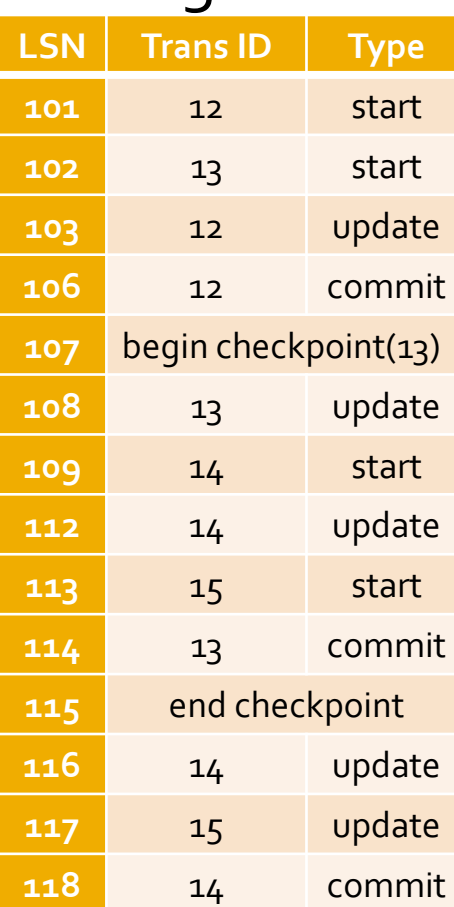

## **Redo Logging**

- Undo logging requires that changes are written to disk before a transaction is committed
	- Removing this requirement would reduce disk IOs
	- The need for immediate stable storage of committed changes can be avoided using *redo logging*
- **Undo and redo logging have key differences** 
	- Redo logging ignores incomplete transactions, and repeats changes made by committed transactions
	- Redo logging requires that commit log records are written to disk *before* any changed values are written to the DB
	- Redo update records store the *new* values of DB objects

## **Redo Logging Rule**

- *R*<sub>1</sub> Before changing any DB object on disk, all log records relating to the change must appear on disk
	- Including the *update* record and the *commit* record
	- The transaction can only be written to disk when it is complete
- Redo log update records appear the same as undo log updates (<*T*, *X*, *v*>)
	- However, the value, *v*, does *not* record the value of *X* prior to the update

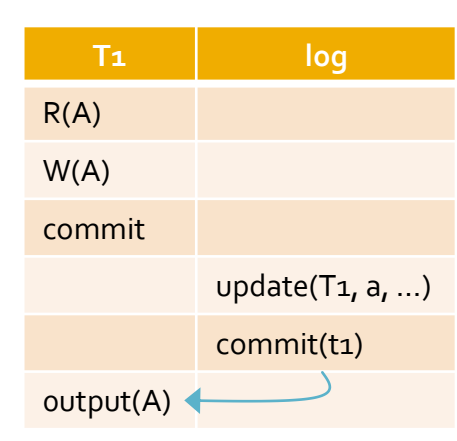

**EX** It records the *new* value of  $X$  – after the update

## **Redo Logging Recovery**

- Unless the log contains a *commit* record, changes made by a transaction have not been written to disk
	- Therefore incomplete transactions can be ignored
	- Transactions *with* a commit record may not have been written to disk
- Recovery with a redo log is as follows
	- Identify the committed transactions
	- Scan the log *forward* from the *start*, for each update record
		- **·** If *T* is not a committed transaction, do nothing
		- If *T is* committed, write the value *v* for DB object *X*
	- Write an *abort* record for each incomplete transaction

## **Redo Log Checkpoints**

- A commit log record does not guarantee that the corresponding transactions are complete
	- It is necessary to keep track of which main memory changes are dirty (changed but not written), and
	- Which transactions modified buffer pages
- **The redo log checkpoint process is as follows** 
	- Write a *start checkpoint* log record
		- $\blacksquare$  The log record includes a list ( $T_{i\prime}$  ...,  $T_{k}$ ) of active transactions that have not yet committed
	- Write all changes in buffers relating to committed transactions
	- Wait for *T<sup>i</sup>* , …, *T<sup>k</sup> to commit*
	- Write an *end checkpoint* log record

#### **Recovery with Checkpoints**

- Start and end checkpoints limit the examination of the log during a recovery
- If the last checkpoint is an end checkpoint
	- **•** Redo transactions in the list  $(T_i, ..., T_k)$ , and
	- Committed transactions started after the start checkpoint
- If the last checkpoint is a start checkpoint
	- Scan back to the previous start checkpoint for that checkpoint's list of transactions in the list and
	- Redo all transactions in that list and other committed transactions that started after the prior start checkpoint

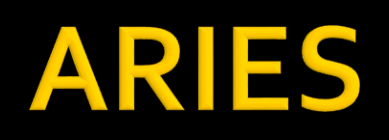

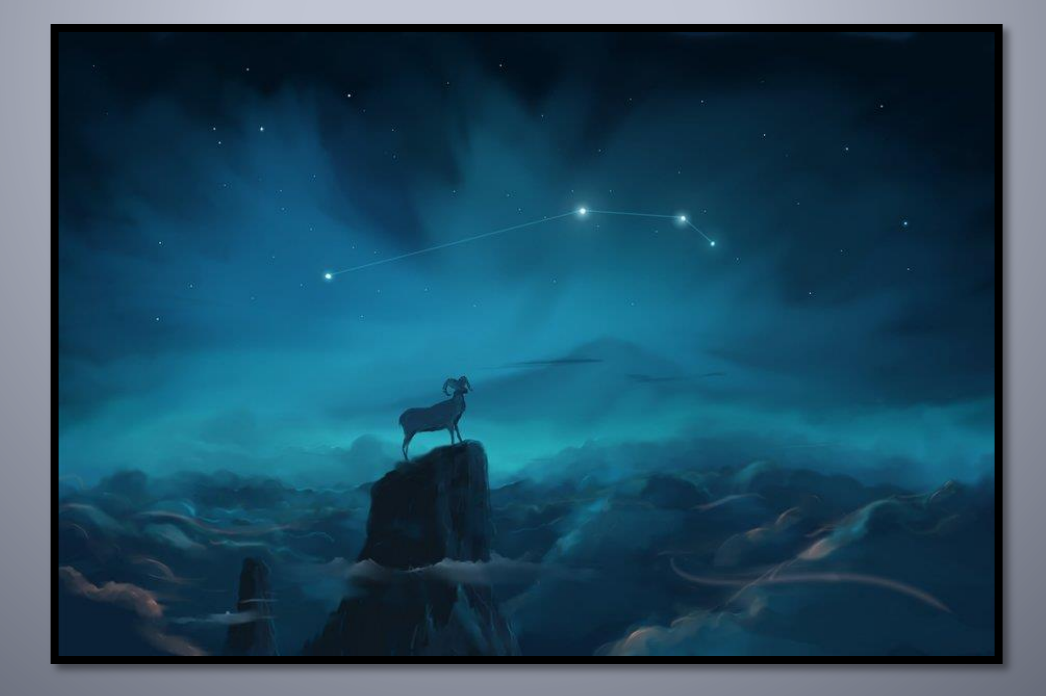

#### **Introduction to ARIES**

- **Algorithm for Recovery and Isolation Exploiting** Semantics (ARIES)
	- ARIES is used by the recovery manager in many DBMS
- There are three principles behind ARIES
	- **· Write-ahead logging**
	- Repeating history during redo
	- Logging changes during undo

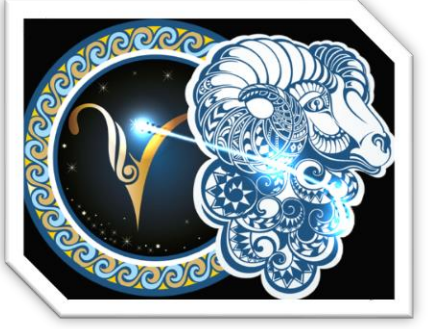

- ARIES has *steal, no force* buffer management
	- Note that log records are forced to disk

## **Write-Ahead Log Protocol**

- A log record for an update must be forced to disk before the change is processed
	- That is, before the dirty page is written to disk
	- To ensure that the transaction can be properly *undone* in the event that it is aborted
- All log records must be stored in stable storage before a commit log record is written
	- If they are not, they must be forced to the disk before (not at the same time as) the commit log record
	- This is necessary to ensure that it is possible to *redo* a committed transaction after a crash

## **Log Actions**

- **Updating a page** 
	- An update record is added to the log tail, page LSN set to LSN
- **Transaction commit** 
	- Force-write commit log record containing the transaction ID
- **Transaction abort** 
	- Write abort log record and commence undo
- **Transaction end** 
	- Add end log record once abort or commit process is complete
- **Undoing an update** 
	- Write a *compensation log record* (*CLR*) and undo update
### **Transaction Log Records**

- All log records have the following fields
	- previous LSN LSN of the transaction's previous record
	- *transaction ID* the ID of the transaction being logged
	- type the type of the log record
- **Update log records have additional fields** 
	- *page ID* the page being modified by the update
	- *length* (in bytes) and *offset* refers to the data page
	- before-image changed bytes before the change
	- after-image changed bytes after the change
	- An update log record with both before and after images can be used to redo or undo a change

### **Compensation Log Records**

- A Compensation Log Record (*CLR*) is written just prior to undoing the change made in an update log record
	- Either as part of the undo process of crash recovery, or
	- When a transaction is aborted in normal operation
- A *CLR* describes the action taken to undo its update, and includes
	- An *undo Next LSN* field, which is the *LSN* of the next log record to be undone to undo the entire transaction
	- The *LSN* in the *previous LSN* field of the update log record
- *CLR*s contains information needed to redo the *CLR*
	- Are used in the event of a crash during recovery

#### **ARIES Data Structures**

- **The transaction table contains an entry for each active** transaction
	- **Transaction ID**
	- Status in progress, committed, or aborted
	- *last LSN* the *LSN* of the transaction's most recent record
	- Other information not related specifically to recovery
- The dirty page table (*DPT*) contains an entry for each dirty page in the buffer pool
	- first LSN the first log record that made that *page* dirty
		- **The earliest log record that might have to be undone**
- Each page in the DB includes a *page LSN*
	- The log sequence number for the last update to that page

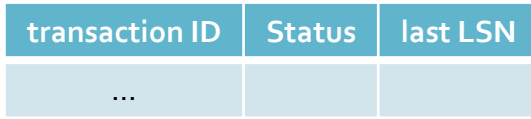

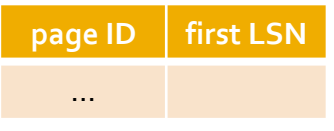

### **Checkpoints in ARIES**

- A *begin checkpoint* shows the checkpoint start
- An *end checkpoint* contains the current contents of transaction and dirty page tables
	- **Transaction processing continues while the end** checkpoint is being built
	- Therefore the transaction and dirty page table are accurate at the time of the *begin* checkpoint
- **After the end checkpoint is written to stable** storage, a *master* record is also written
	- Contains the *LSN* of the begin checkpoint

### **ARIES Recovery Scheme**

- **After the system has crashed it is restarted** 
	- No user program is allowed to execute
- The recovery manager executes a three phase recovery
	- Analysis determines the extent of the recovery, and which transactions need to be redone or undone
	- *Redo* all changes to pages that may have been dirty at the time of the crash are redone
		- In the order in which they occurred
	- *Undo* undoes the change of all transactions that were active at the time of the crash i.e. not committed
		- Starting with the most recent change

### **Analysis Phase**

- **The analysis phase performs three tasks** 
	- Scans the log to find where to start the redo pass from
	- Determines the pages in the buffer pool that were dirty at the time of the crash
	- Identifies the transactions that were active at the time of the crash and that must be undone
- **Starts at the most recent begin checkpoint log record** 
	- The contents of the dirty page table and transaction table are set to the copies in the end checkpoint
	- The log is scanned forward from the begin checkpoint

# **Analysis – Log Scan**

- **If an end log record for a transaction is found** 
	- The transaction is removed from the transaction table
	- Because it is no longer active
- **If any other log record for a transaction is found** 
	- The transaction is added to the transaction table if not there
	- The *lastLSN* field is set to the *LSN* of the current log record
	- If the log record is a commit record, the transaction's status is set to *commit*, otherwise it is set to *undo*
- If a log record affects a page that is not in the dirty page table, the page *ID* and *LSN* are inserted into it

# **Analysis Phase Example**

- **DPT** and transaction tables are empty
	- **EXECUTE: At last check point**
- **Analysis phase** 
	- Build DPT and
	- **Transaction table**

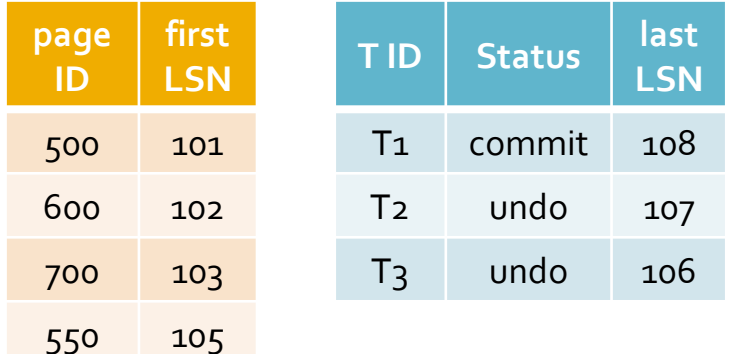

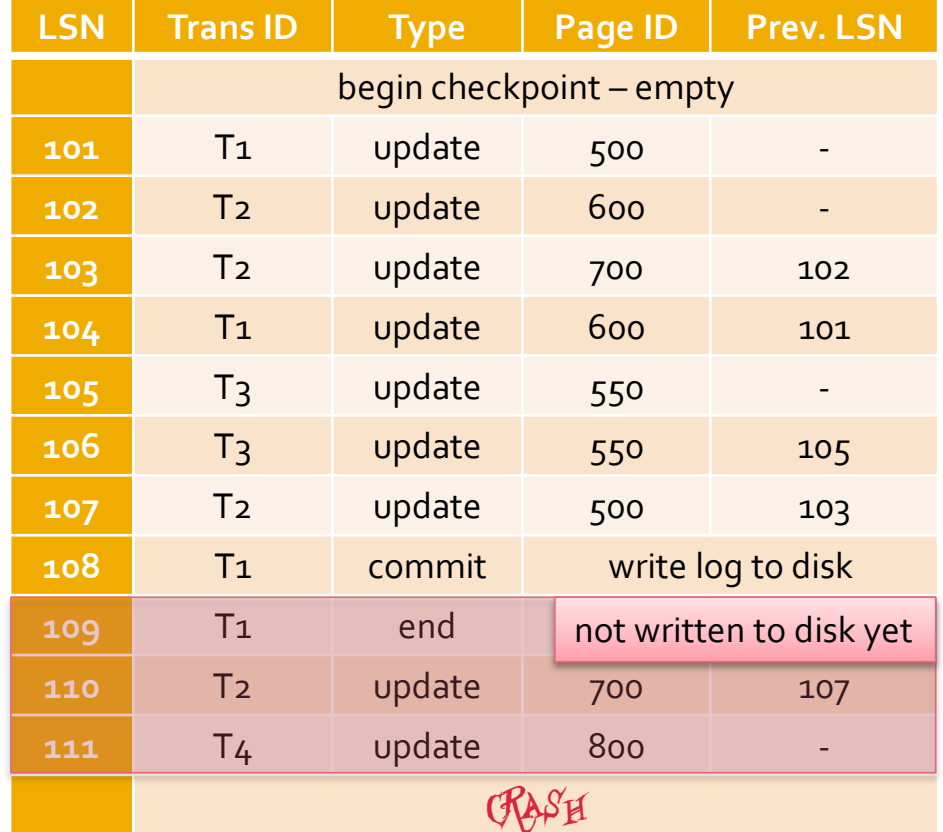

### **Redo Phase**

- The redo phase starts with the log record with the smallest *first LSN* of all pages in the *DPT*
	- **Figmerally 10 From that page redo scans** *forwards* **to the end of the log**
- For each re-doable log record (*update* or *CLR*) the action must be redone *unless*
	- The affected page is not in the *DPT* 
		- Why would a page not be in the DPT?

because the page has been written to disk

- The affected page is in the *DPT*, but the *first LSN* for the entry is greater than the *LSN* of the record being checked already on disk
- The *page LSN* is greater than or equal to the DPT record *LSN* 
	- This last case must be discovered by checking the disk

# **Redo - Checking the Disk**

- The third redo condition compares the *page LSN* of a dirty page to the *LSN* of the log record
	- This entails fetching the page from disk
	- This condition is checked last to avoid accessing the disk where possible
- **Assume that the log contains three records that** access the same page on the *DPT*
	- The page's *first LSN* is 235, and the three records *LSN's* are
		- 128 don't need to check disk as 128 < 235, no redo required
		- 235 check the disk, assume its *page LSN* is 235, no redo is required
		- 278 check the disk, redo is required

#### **Redo Process**

- **If an action has to be redone** 
	- The logged action is reapplied
	- The *page LSN* on the page is set to the *LSN* of the redo log record, no additional log record is created
- At the end of the redo phase
	- End records are written for all transactions with a commit status, which are removed from the transaction table
- Redo reapplies updates of *all* transactions
	- Including transactions which have not committed
	- The *undo* process will undo the actions of all transactions that were active when the crash occurred

# **Redo Phase Example**

- Redo starts with 101
	- And redoes all transaction actions
	- 101 to 107
	- **· In that order**
	- Write end for T1
		- **E** And remove from T table

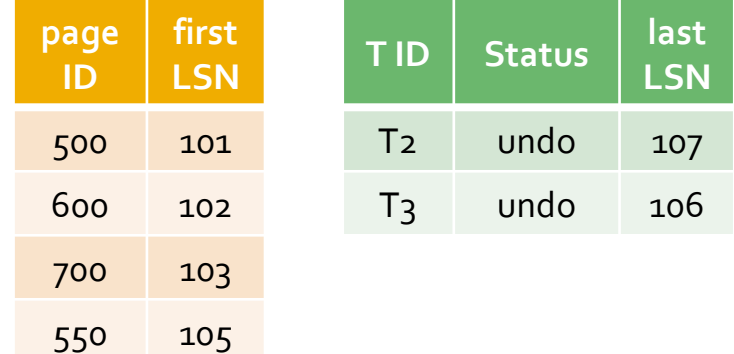

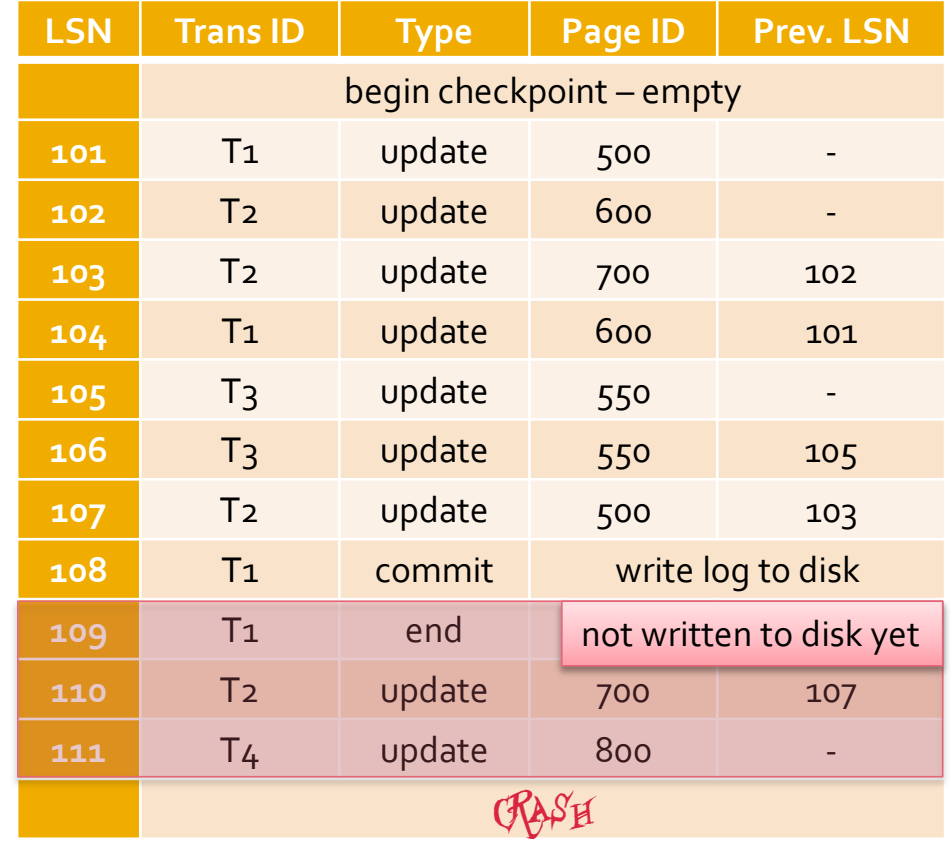

### **Undo Stage**

- The undo phase scans *backwards*through the log
- The undo process starts with the transaction table
	- **The table shows all transactions that were active, and**
	- Includes the LSN of the most recent log record for each of the transactions
	- These transactions are referred to as *loser transactions*
- All the actions of losers need to be undone
	- **IF In the reverse order to which they appear in the log**
- The undo process starts with the set of *last LSN* fields from the transaction table

#### **Undo Process**

- Choose the largest *LSN* value in the set of *last LSNs*
- **If the record is an update** 
	- Write a *CLR* and undo the action
	- Add the *previous LSN* in the update log record to the set
- If the log record is a *CLR* and the *undo Next LSN* value is not null
	- Add the *undo Next LSN* to the set
	- Otherwise write an end record for the transaction
- When the set of actions is empty the undo phase and the restart process are complete

### **Undo Phase Example**

#### **Undo undoes**

■ 107

- 106
- 105
- 103
- $\blacksquare$  102
	- In that order

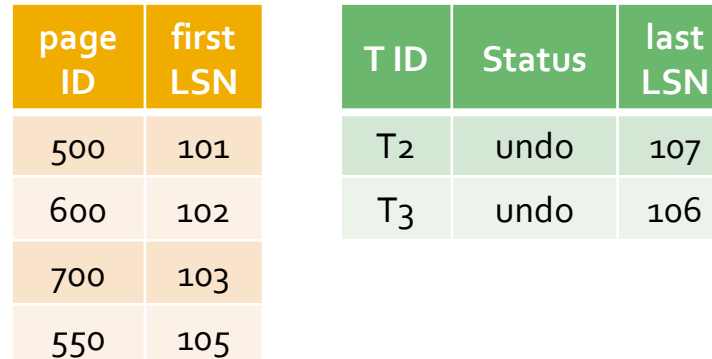

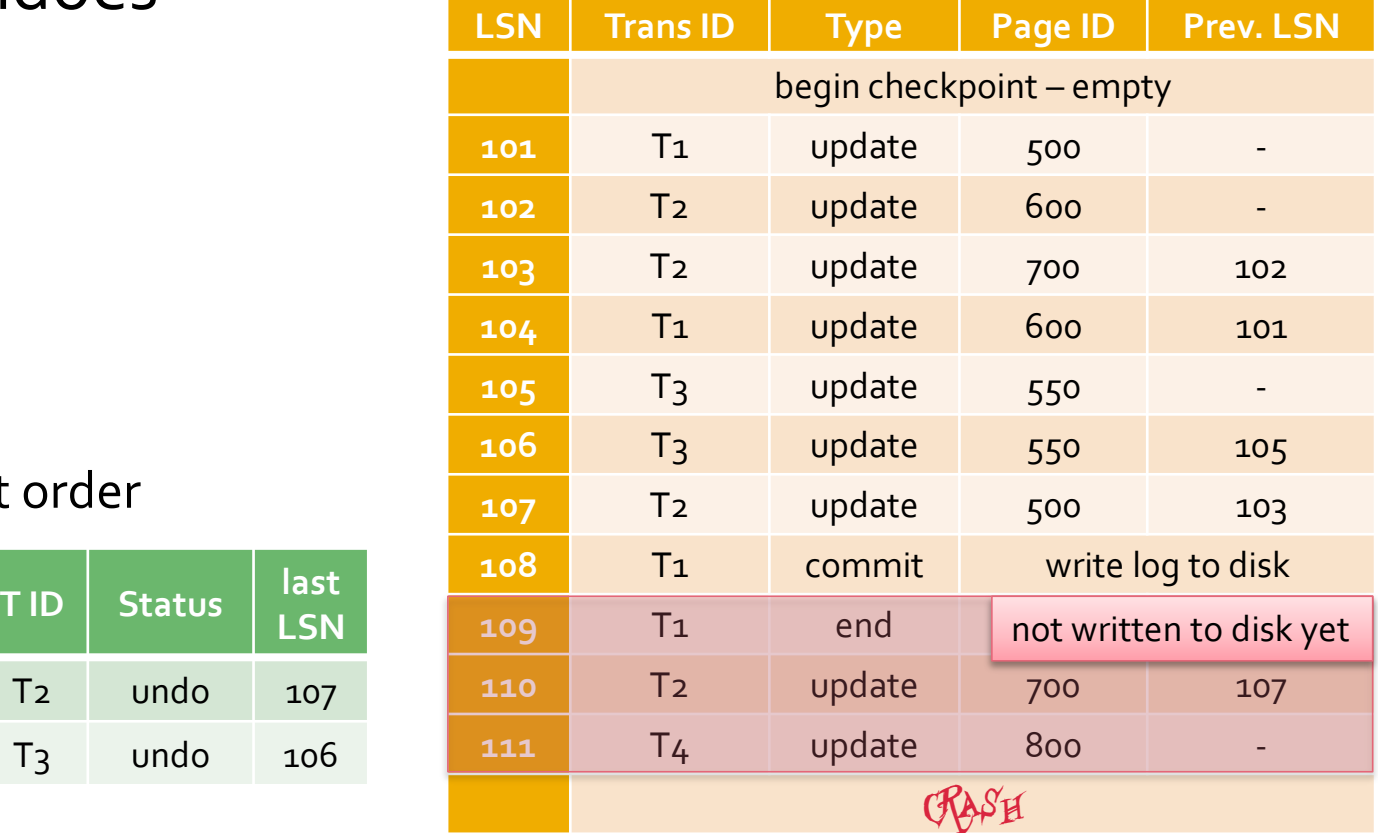

### **Crashes During Restart**

- CLRs ensure that no undo action is applied twice
	- What happens if there is a crash during the undo phase?
- An action to be undone falls into three categories
	- It has not been undone or the action must be undone as normal
	- It has been undone, a *CLR* has been written, and an end log record has been written (i.e. the entire transaction is undone)
		- $\blacksquare$  As an end record exists the transaction is not included in the transaction table in the analysis phase
	- It has been undone, a *CLR* has been written, but no end log record has been written
		- The *CLR* is redone during the redo phase

#### **Key Log Records for Crash Recovery**

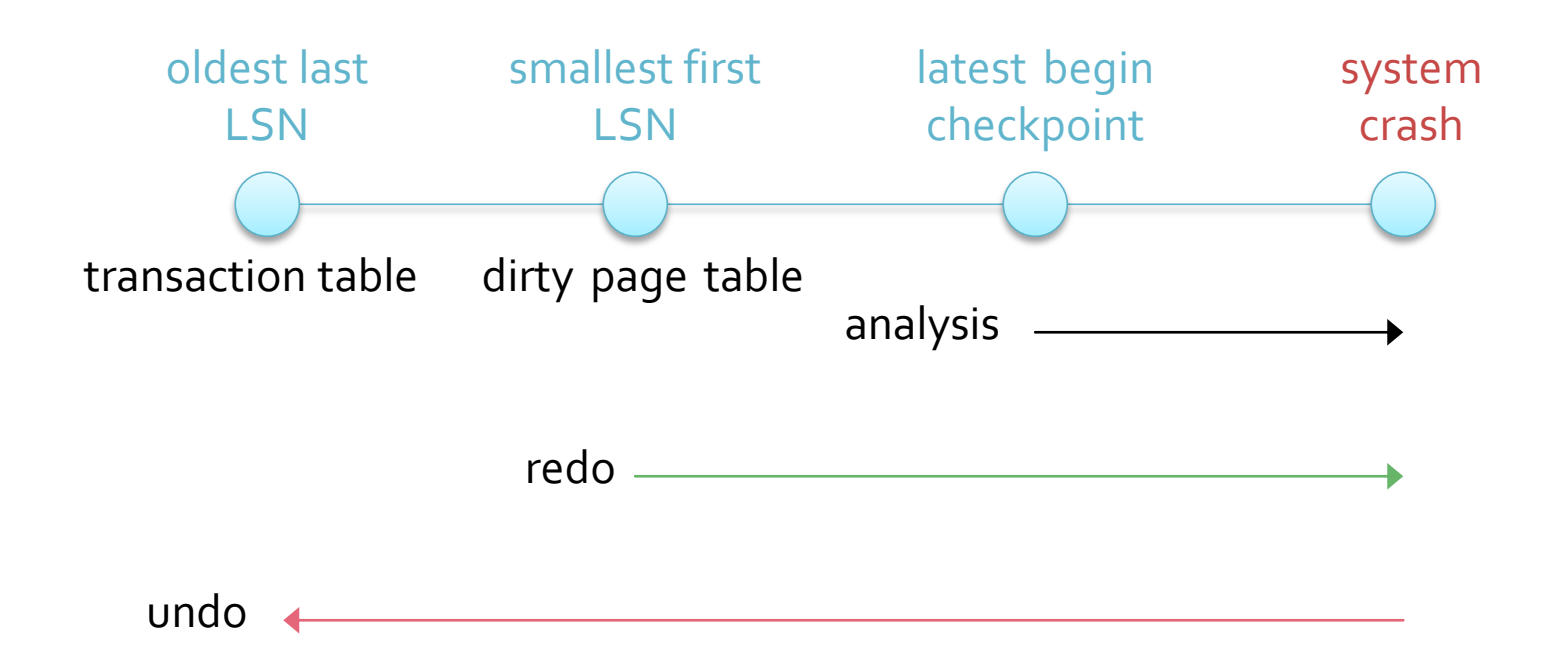

### **Media Failure**

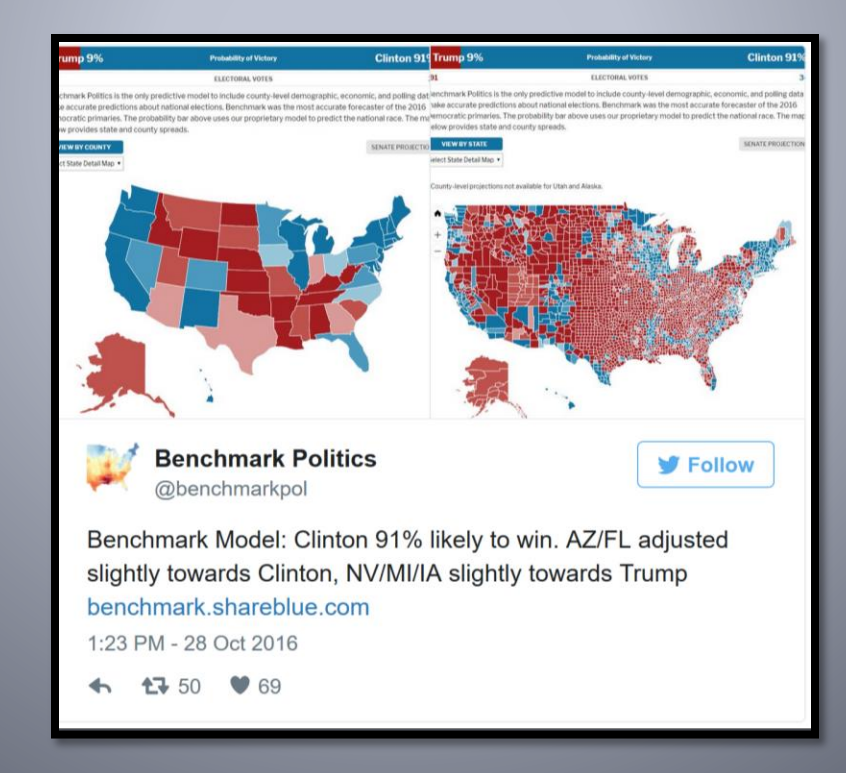

### **Media Failure**

- **During a system crash nothing is lost from disk** 
	- Only temporary data in main memory is lost
	- More serious failures result in the loss of one or more disks
- **Theoretically it should be possible to reconstruct** the database from the log if
	- The log was not on the damaged disk,
	- The log is a redo (or ARIES) log, and
	- **The entire log is retained**
- $\blacksquare$  It is not practical to retain the log forever, so *archiving* is used to protect against media failure

# **Retaining the Log**

- A large OLTP DB changes considerably
	- Even if there are a relatively small number of changes each day
	- The log has to record details for each transaction that changes the DB
- **If the log is used instead of an archive it will** become larger than the DB itself
	- Google *SQL Server Log size* and browse the results

# **Archiving**

- There are different levels of archiving
	- A *full* database backup is a copy of the entire database
	- A *differential* backup copies only the database pages that have been modified after the last full database backup
	- A log backup copies only the log
- **Restore Operation (cold restart)** 
	- **Use the latest full database backup** 
		- Apply all the subsequent differential backups
		- Apply the log backups to include all committed transactions

# **Non-quiescent Archiving**

- Similar to non-quiescent checkpointing
- Makes a copy of the DB when the archive process began
	- But some data elements may change while the archiving is n process
- **The log can be used to determine which data** elements are incorrect
	- To allow the state of the DB at the archive start to be determined

# **Recovery and Concurrency**

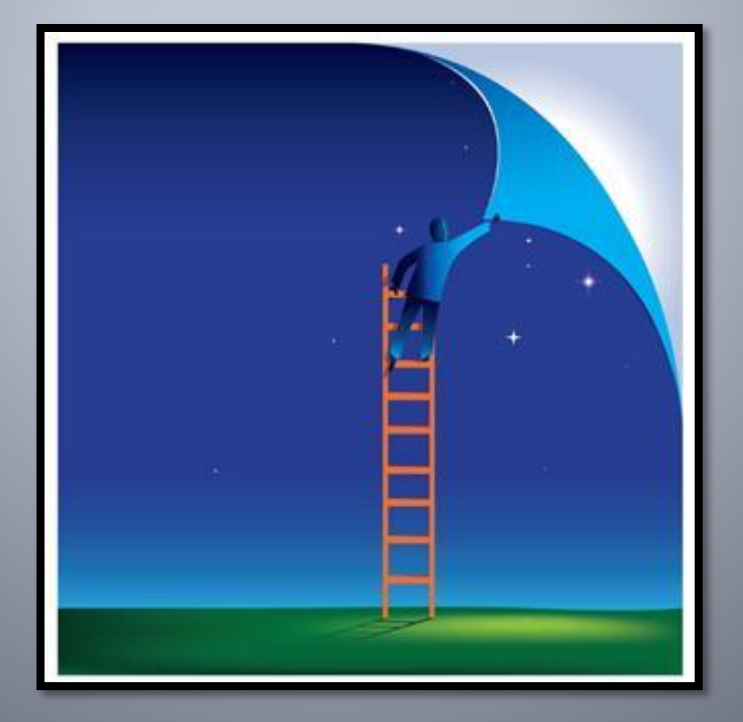

### **Managing Concurrency and Logging**

- **The log ensures that committed transactions** can be reconstructed if the system crashes
	- **I** It does not attempt to support serializability
- **Similarly the concurrency manager is not** concerned with the rules of the log manager
	- So could allow a write to the DB of a later aborted transaction
	- Unless prevented from doing so

# **Rollbacks**

- **The transaction log has an important role in** performing *rollback*s
	- When a transaction is aborted its effects must be reversed or rolled back
- **If the transaction log contains** *Undo* **data it** may be used to reverse a transaction
	- It may also be possible to use data from the disk copy of an object
		- **.** If the data has not yet been written to disk

### **Recoverable Schedules**

- **The transactions that are considered to be** committed after recovery must be consistent
	- $\blacksquare$  If T<sub>1</sub> is committed after recovery, and it used a value written by  ${\sf T}_{_2}$  then  ${\sf T}_{_2}$  must also be committed
		- **A schedule is recoverable if each transaction only commits** after all transactions from which it has read have committed
- Recoverable schedules are not necessarily serializable
	- **And vice versa**

### **Recoverable and Serializable**

#### $\blacksquare$  S<sub>1</sub>: W<sub>1</sub>(A); W<sub>1</sub>(B); W<sub>2</sub>(A); R<sub>2</sub>(B); C<sub>1</sub>, C<sub>2</sub>

 $\blacksquare$  T<sub>2</sub> reads B that was written by T<sub>1</sub> so must commit after  ${\sf T}_\mathfrak{1}$  for the schedule to be recoverable

C = commit

- **This schedule is serial(izable) and recoverable**
- $\blacksquare$  S<sub>2</sub>: W<sub>2</sub>(A); W<sub>1</sub>(B), W<sub>1</sub>(A); R<sub>2</sub>(B); C<sub>1</sub>; C<sub>2</sub>
	- This schedule is *not* serializable but is recoverable
- $\blacksquare$  S<sub>3</sub>: W<sub>1</sub>(A); W<sub>1</sub>(B); W<sub>2</sub>(A); R<sub>2</sub>(B); C<sub>2</sub>; C<sub>1</sub>
	- This schedule is serializable but is *not* recoverable

# **Cascading Rollbacks**

- A cascading rollback occurs when one rollback necessitates additional rollbacks
	- e.g. transactions that have read data written by an aborted transaction must also be aborted
- **Some recoverable schedules may involve** cascading rollbacks
	- $\blacksquare$  S<sub>1</sub> W<sub>1</sub>(A); W<sub>1</sub>(B); W<sub>2</sub>(A); R<sub>2</sub>(B); C<sub>1</sub>, C<sub>2</sub>
		- **.** If  $T_1$  was aborted instead of committed (at the time of  $\mathsf{C}_\mathsf{1}$ ) then  $\mathsf{C}_\mathsf{2}$  would also have to be rolled back

### **ACR Schedules**

- **If is desirable to avoid cascading rollbacks** 
	- Such a schedule is referred to as an ACR schedule
	- **All ACR schedules are recoverable**
- **If an ACR schedule a transaction should not** read data of un-committed transactions
	- $\bullet$  S<sub>4</sub> W<sub>1</sub>(A); W<sub>1</sub>(B); W<sub>2</sub>(A); C<sub>1</sub>, R<sub>2</sub>(B); C<sub>2</sub>
		- $\blacksquare$  T<sub>2</sub> only reads B after T<sub>1</sub> has committed, this schedule is therefore ACR as well as recoverable

# **Strict 2PL Schedules**

- Strict 2PL quarantees that schedules are recoverable and serializable
	- **Transactions do not release exclusive locks until** committed or aborted
	- 2PL guarantees serializability
	- **Exercicle guarantees** that schedules are ACR and revoverable

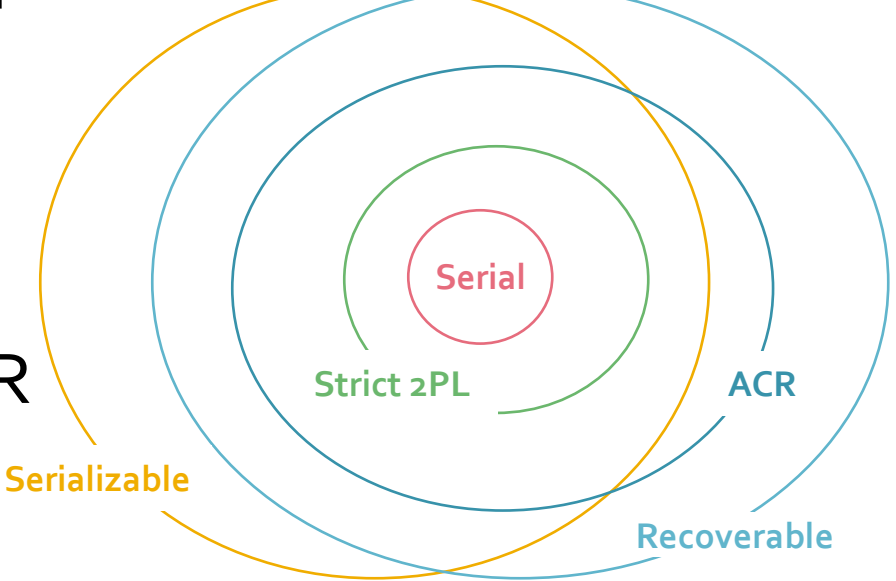

# **Page Locking**

- **If main memory pages are lockable database** elements there is a simple rollback method
	- **That does not entail using the log**
- **Pages written by uncommitted transactions** are pinned in main memory
	- $\blacksquare$  i.e. they cannot be written to disk
	- Aborted transaction can therefore be rolled back by simply not writing the page to disk

### **SOL Server Concurrency**

An Example

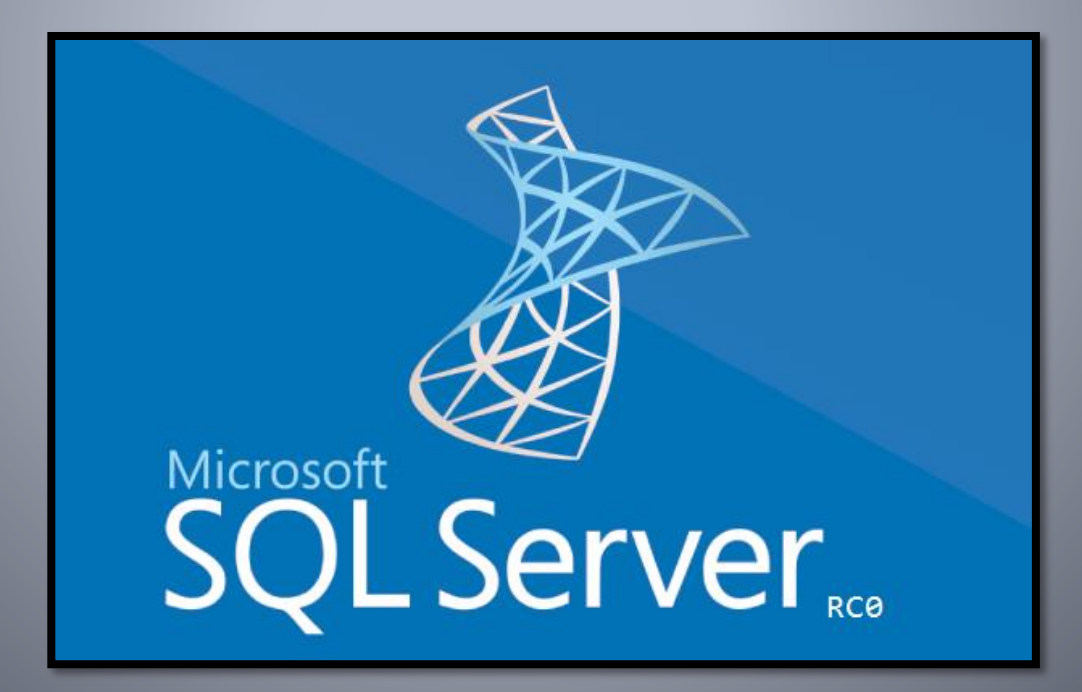

# **Concurrency in SQL Server**

- SQL Server supports a variety of concurrency control levels and types
	- Allowing for both pessimistic and optimistic concurrency control
- **Pessimistic locking scheme is a Strict 2PL variant**
- Optimistic locking scheme is multi-version concurrency control
	- A variation of the timestamp method of optimistic concurrency control
		- **That maintains old versions of database elements**

### **Recovery in SQL Server**

■ SQL Server maintains a transaction log ■ Based on the ARIES logging system

### **The End**

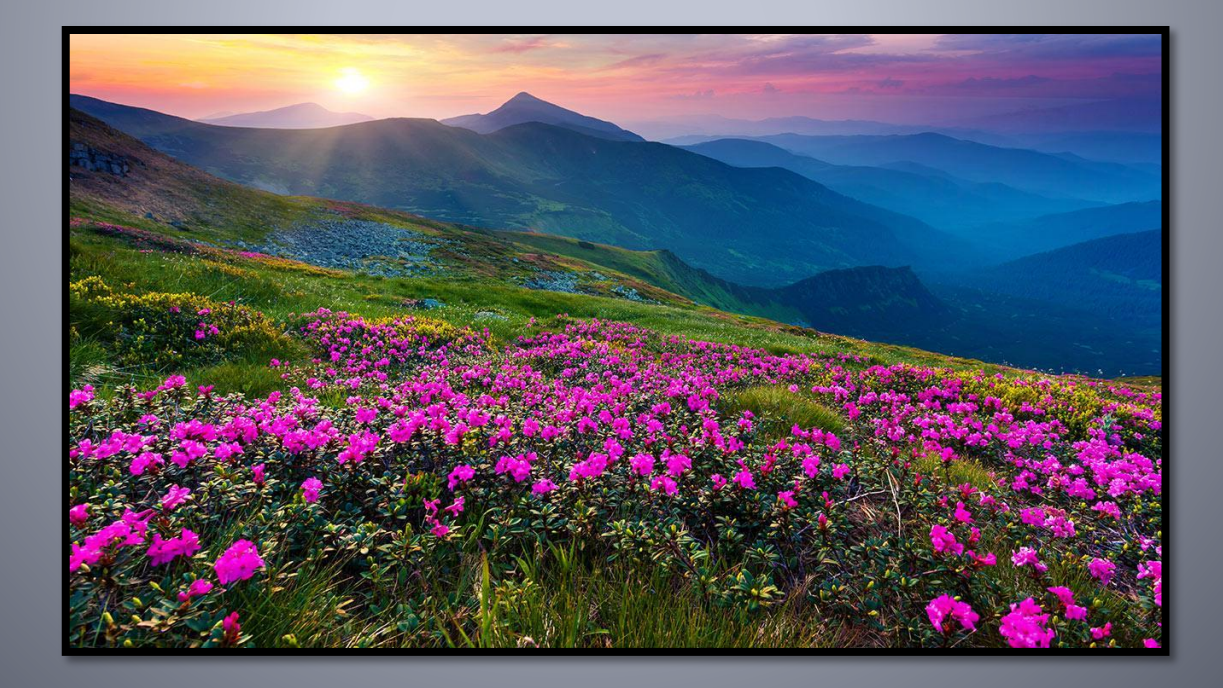

# Undo Log - Commit vs. Abort

Undo log assuming no crash or crash occurs after the commit record has been written to disk

Undo log, a crash occurs after update records are written but before commit record is written

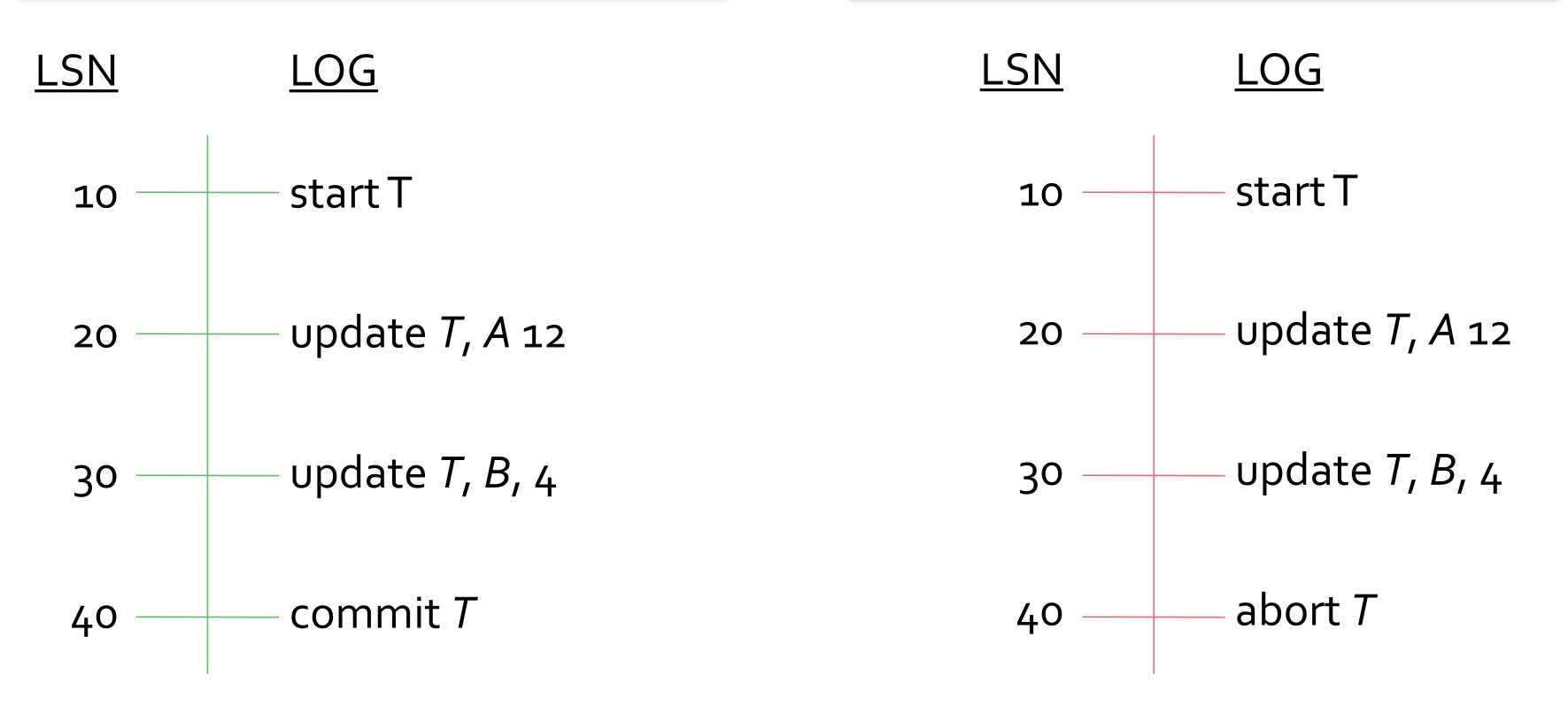